$2<sub>l</sub>$  $3 \sim 3$ 4、开始交易。

**二、如何取消广发证券的ca证书 在哪里取消**

 $\overline{1}$ 

 $CA$ 

 $CA$ 

 $1$ 

**怎么注销广发证券怎样消除广发证券金管家的迷你首页-**

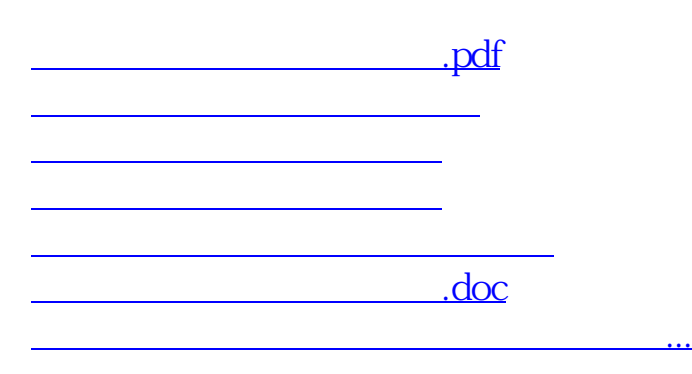

<https://www.gupiaozhishiba.com/chapter/75566455.html>